# **Reverse Complement Element**

Converts input sequence into its reverse, complement or reverse-complement counterpart.

#### Parameters in GUI

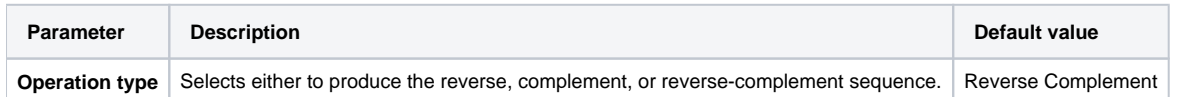

## Parameters in Workflow File

**Type:** reverse-complement

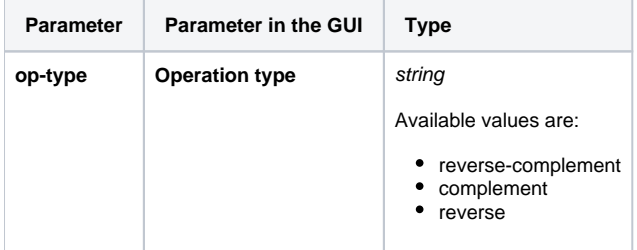

## Input/Output Ports

The element has 1 input port:

**Name in GUI:** Input sequence

**Name in Workflow File:** in-sequence

#### **Slots:**

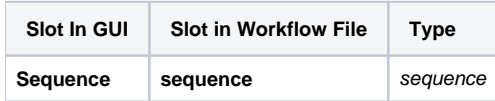

And 1 output port:

**Name in GUI:** Output sequence

**Name in Workflow File:** out-sequence

**Slots:**

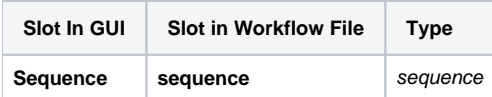